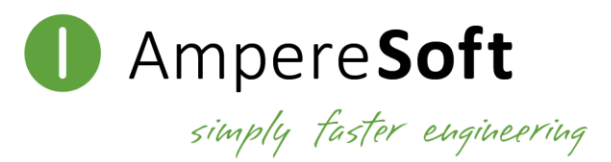

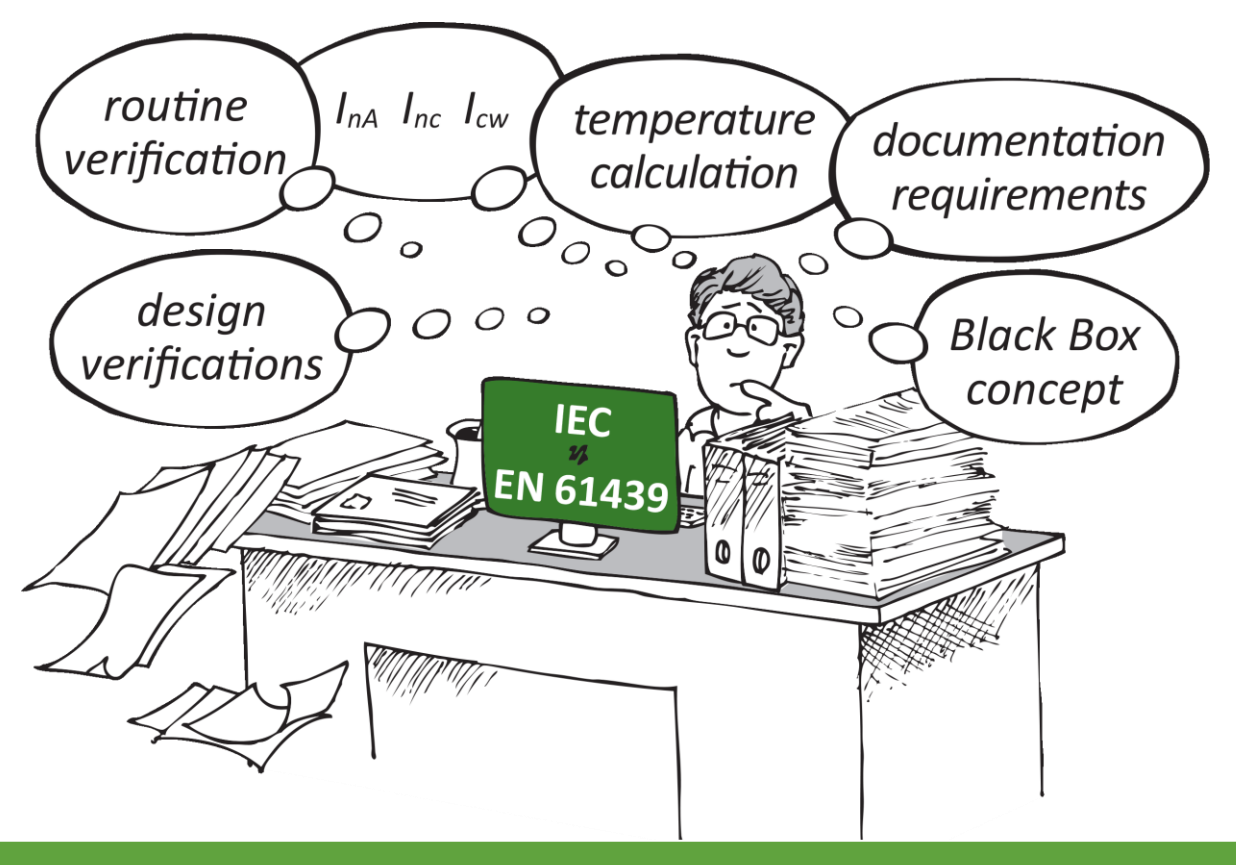

## Ampere**Soft** Tools help

when **creating your documentation** to DIN EN 61439 (IEC 61439) and **managing extensive technical data and verification documents.**

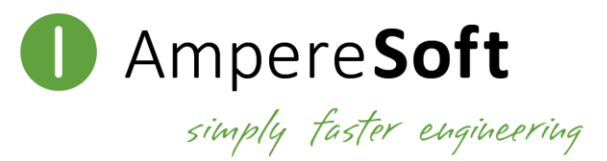

## **Your problem:**

As a panel builder, you are required to produce a **verification of heating in the cabinet** due to **the coming into force of DIN EN 61439-1 (IEC 61439)**!

The calculation involving **equipment of different manufacturers** is a major challenge!

**Tedious collection and documentation** of power dissipation data!

## **Our solution:**

Ampere**Soft** Temperature**Calculator**

- **Standard-compliant verification** of heating in the switchgear and controlgear assembly to DIN EN 61439-1 with CAE-independent and cross-vendor Ampere**Soft** Temperature**Calculator**.
- **Includes both calculation procedures** of DIN EN 61439-1 through circuit and location structure:
	- o 10.10.4.2 **Rated current (InA) ≤ 630 A** Comparison of the heat dissipation capacity of the cabinet with the simultaneously effective installed power dissipation
	- o 10.10.4.3 **Rated current (InA) ≤ 1600 A** Temperature calculation (according to IEC 60890)

**and the wiring information**, which is a critical factor for heating inside the switch cabinet.

• By simply reading in your **Excel file**, the material data of a parts list is automatically compared with the Ampere**Soft** Mat**Class** material databases and the **calculation relevant values from the standardized eCl@ss ADVANCED structure** of the manufacturer databases as well as available **installation/location and circuit connection structures** are transferred to the Ampere**Soft** Temperature**Calculator**! The transfer of your own material data to the databases completes your calculation.

## Ampere**Soft** Temperature**Calculator**

Only with an **equipment-related and load-dependent calculation** with verifiable data (source) can a proper verification of heating in the switchgear and controlgear assembly be achieved. This is provided by the Ampere**Soft** Temperature**Calculator** with its detailed calculations and the **output of an automatically generated verification document with an equipment list**! Use the TemperatureCalculator to reduce your workload for creating standard-compliant heat calculation verifications.

> Ampere**Soft** GmbH Tel.: +49 228-608847-0 Fax: +49 228-608847-49 Email: info@amperesoft.net